#### **SISTEMA DE VISIÓN POR COMPUTADOR PARA EL CONTROL DE CALIDAD EN LA PRODUCCIÓN**

#### **Computer Vision System for Quality Control in Production**

#### **Resumen.**

La creciente aparición de las computadoras y las cámaras de importantes prestaciones en casi todos los espacios de la producción, la reducción en el costo de las mismas y la implementación de eficientes algoritmos para el proceso de reconocimiento de patrones llevan a evaluar la importancia y pertinencia de implementar sistemas de control de la calidad en los procesos de producción que pueden llegar a reemplazar, o complementar, labores realizadas por seres. Este artículo busca crear una discusión sobre la importancia y repercusiones de la implementación de los sistemas de visión por computador en los procesos de producción.

## **Palabras clave**.

Calidad, celda, computador, control, manufactura, matlab, producción, reconocimiento, trabajo, tratamiento digital, Visón.

#### **Abstract**.

The rapidly increasing emergence of computers and cameras, the reduction in their cost and the growing implementation of efficient algorithms for pattern recognition process, make us evaluate the relevance and importance of implementing systems of quality control in production processes that can eventually replace or complement work done by human beings. This article aims to create a discussion on the importance and impact of the implementation of computer vision systems in production processes.

#### **Keywords.**

Cell manufacturing, computer, control, digital processing, matlab, production, quality, recognition, vision, work.

# **1. INTRODUCCIÓN.** [1] [2]

El sistema de visión por computador ayuda a cuantificar, de manera automática sin intervención humana, las características físicas de un objeto sin recurrir al tacto, u otra forma de acceso al objeto, a través de medios ópticos con la idea de extraer información del objeto que permita controlar su proceso de con el objeto de lograr la en la producción. Este debe estar formado por una fuente de luz, una cámara digitalizadora y un computador con su respectivo monitor. La figura 1 presenta la configuración básica de este tipo de sistemas; en ella no se compromete a ninguna marca en especial.

La implementación del sistema de visión por computador ayuda a identificar y cuantificar los posibles defectos en el producto, lo cual permite tomar las medidas correctivas que buscan la excelencia de la calidad durante la producción o en el proceso de adquisición de materias primas proveniente de los proveedores. Es de destacar

#### **Jimmy Alexander Cortés Osorio**

Ingeniero Electricista, M. Sc Profesor Asociado Universidad Tecnológica de Pereira jacoper@utp.edu.co

#### **Francisco Alejandro Medina Aguirre**

Ingeniero de Sistemas, M. Sc Universidad Tecnológica de Pereira Profesor Auxiliar famedina@utp.edu.co

#### **M. Sc Jairo Alberto Mendoza Vargas**

Ingeniero Electricista, M. Sc Profesor Asociado Universidad Tecnológica de Pereira jam@utp.edu.co

que la visión puede extrapolarse al proceso de almacenamiento mediante la cuantificación de las condiciones del empaque entre otras

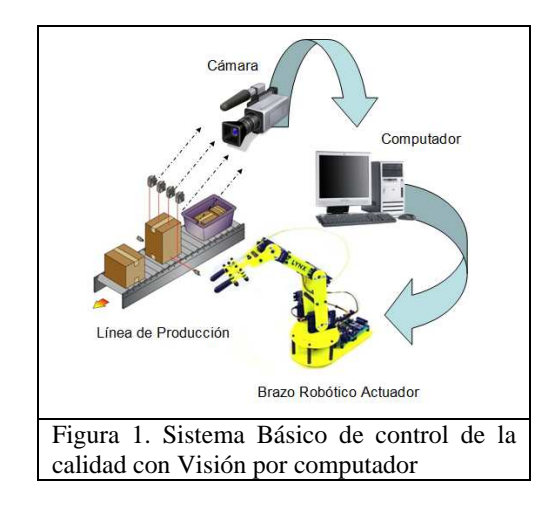

La visión por computador permite determinar el área de la pieza, su espesor, su diámetro y su color. También puede determinar fisuras en las piezas, rugosidades, estado de la pintura entre otras propiedades que el ojo humano a simple inspección no puede detectar.

Un ser humano debidamente capacitado, puede realizar algunas de las tareas del sistema de visión por computador, pero el cansancio, el deterioro natural de la visión, la lentitud y la distracción hacen que este no sea el modelo óptimo. Los sistemas de visión asistidos por computadora no presentan estas dificultades, por lo que su puesta en marcha puede ser más adecuada en algunos casos.

## **2. PRINCIPIO DE FUNCIONAMIENTO GENERAL LA ADQUISICIÓN** [3] [4] [5] [6] [7].

El proceso de adquisición de la imagen desde el objeto hasta su ingreso en el computador, se logra a través de un dispositivo que debe ser sensible a los cambios de la luz, el cual es una cámara compuesta por elementos fotosensibles que transforman los fotones de la luz en una corriente eléctrica. La cámara utilizada en esta etapa no es tradicional, pues esta tiene que convertir, como mínimo, el cuadro capturado en información que sea capaz de manejar el computador.

Un video debe ser descompuesto en fotografías que se toman en un intervalo de tiempo de unas pocas fracciones de segundo y, a su vez, cada fotografía se debe dividir en pequeños puntos denominados pixels o elementos de la imagen (picture element). Cada pixel toma un infinito número de valores de escala de color, pero no es posible, ni necesario, manejar toda esta información por lo que se divide en tan solo una escala de 255 para los colores.

A cada punto, denominado pixel, de la imagen se le toma una muestra (muestreo), luego esta es medida (cuantización) y convertida al sistema binario (codificación) para ser tratada por el computador que solo acepta valores muestreados (discretos), es decir digitales. Un sistema digital es aquel que solo acepta valores discretos, por lo que la señal que maneja el computador es una señal digital.

El proceso de adquisición de la imagen desde el objeto hasta su ingreso en el computador, se logra a través de un dispositivo que debe ser sensible a los cambios de la luz, el cual es una cámara compuesta por elementos fotosensibles que transforman los fotones de la luz en una corriente eléctrica. La cámara utilizada en esta etapa no es tradicional, pues esta tiene que convertir, como mínimo, el cuadro capturado en información que sea capaz de manejar el computador. Un video debe ser descompuesto en fotografías que se toman en un intervalo de tiempo de unas pocas fracciones de segundo y, a su vez, cada fotografía se debe dividir en pequeños puntos denominados pixels o elementos de la imagen

(picture element). Cada pixel de una imagen toma en su representación del mundo real análogo un número infinito de valores de escala de color, pero no es posible, ni necesario, manejar toda esta información en el campo digital por lo que se divide, usualmente, en tan solo una escala de 255 para los colores. En la tabla 1 se presenta el código necesario para leer una imagen y descomponer esta en cada una de los sistemas cromáticos RGB y CMYK.

# *clc*

*clear all % Lee la imagen que posee el logo de la %Universidad RGB = imread('logo-utp.png'); % Muestra la Imagen imshow(RGB); %Verfica el tamaño de la imagen [filas,columnas,capas]=size(RGB); %Separa los colores de cada capa R=RGB; R(:,:,[2 3])=0; G=RGB; G(:,:,[1 3])=0; B=RGB; B(:,:,[1 2])=0; %Muestra cada uno de los cores en RGB figure(1) subplot(2,2,1) imshow(R()) subplot(2,2,2) imshow(G) subplot(2,2,3) imshow(B) subplot(2,2,4) imshow(RGB) factor=255 C=RGB; C(:,:,2)=ones(filas,columnas)\*factor; C(:,:,3)=ones(filas,columnas)\*factor; M=RGB; M(:,:,1)=ones(filas,columnas)\*factor; M(:,:,3)=ones(filas,columnas)\*factor; Y=RGB; Y(:,:,1)=ones(filas,columnas)\*factor; Y(:,:,2)=ones(filas,columnas)\*factor; figure % Muestra cada uno de los colores en CMYK figure(2) subplot(2,2,1) imshow(C) subplot(2,2,2) imshow(M) subplot(2,2,3) imshow(Y) subplot(2,2,4) imshow(RGB)*

Tabla 1. Código para leer una imagen y separar las capas del color RGB y CMYK de la figura 2.

La figura 2 muestra el resultado de la ejecución del código para cada una de las capas de color.

En la parte izquierda de la figura 2 se aprecia la descomposición RGB y en la derecha el CMYK.

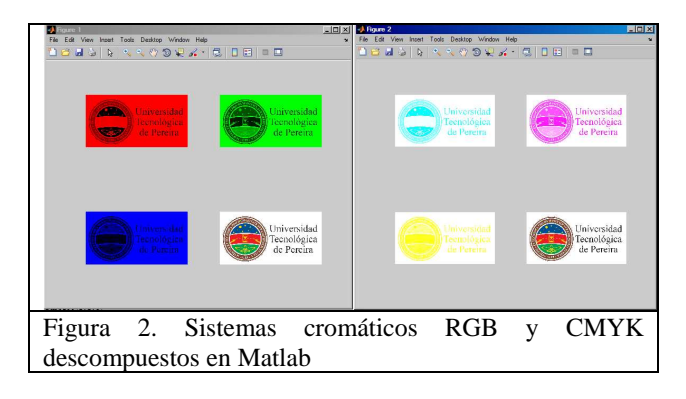

A cada punto, denominado pixel, de la imagen se le toma una muestra (muestreo), luego esta es medida (cuantizada) y convertida al sistema binario (codificada) para ser tratada por el computador que solo acepta valores muestreados (discretos), es decir digitales. Un sistema digital es aquel que solo acepta valores discretos, por lo que la señal que maneja el computador es una señal digital.

La función presentada a continuación, ilustra el algoritmo para realizar el zoom sobre una imagen. Esta función ha sido realizada en Matlab 7.0.

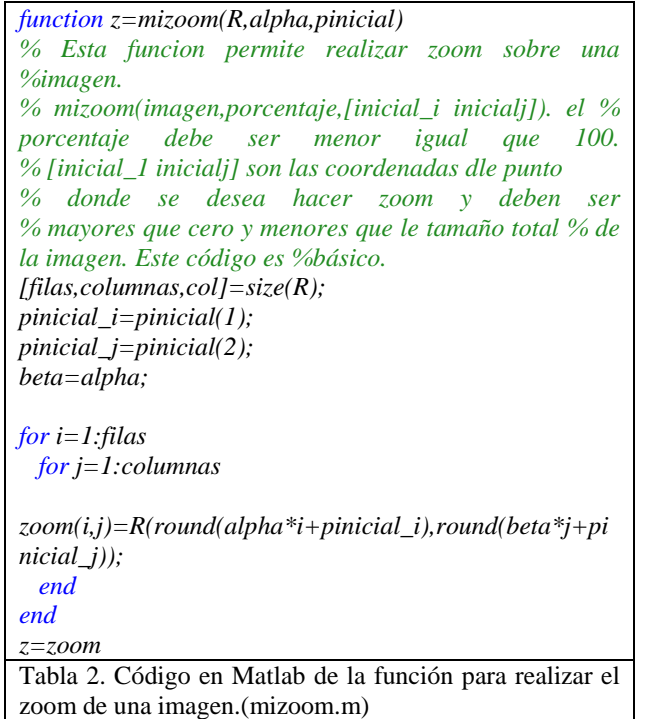

Una vez implementada la función de la tabla 2, se debe proceder a invocarle desde otra página como se ilustra en la tabla 3..

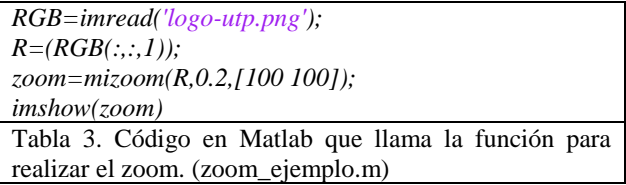

La figura 3 presenta la imagen con un zoom. Esta fue generada haciendo uso del algoritmo de la tabla 2 implementado en Matlab por los autores.

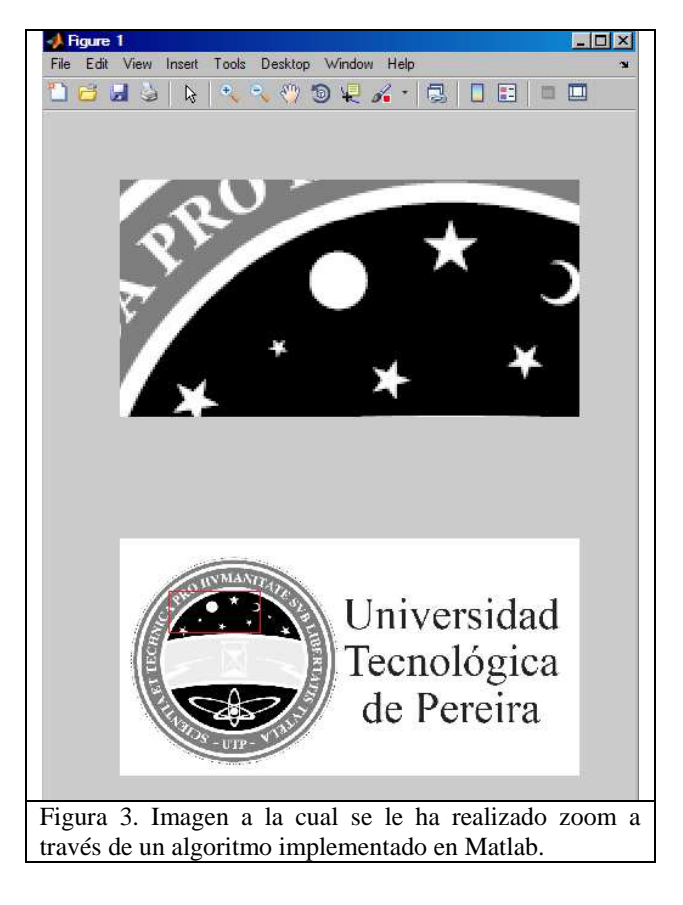

#### **3. EL TRATAMIENTO** [3] [4] [5] [6] [7].

El tratamiento de la imagen (preprocesado) solo destaca la calidad de la imagen en aspectos tales como su color, brillo y contraste.

La segmentación (Procesado) permite identificar las zonas de interés y de las piezas a procesar en la búsqueda de su excelencia haciendo más ágil el aseguramiento de la calidad de la producción.

Las funciones presentadas a continuación en la tabla 4, son el resultado de la implementación de los algoritmos para modificar el brillo y el contraste de una imagen .

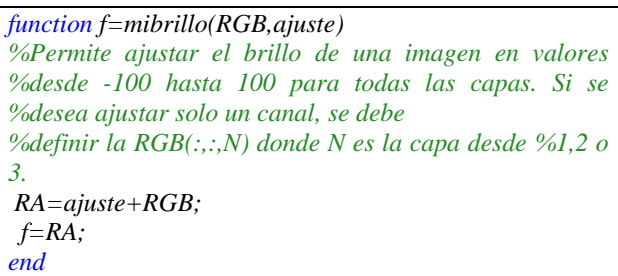

Tabla 4. Función realizada en Matlab para ajustar el brillo de una imagen

El código en Matlab presentado en la tabla 5 muestra como hacer un ajuste del contraste de una imagen.

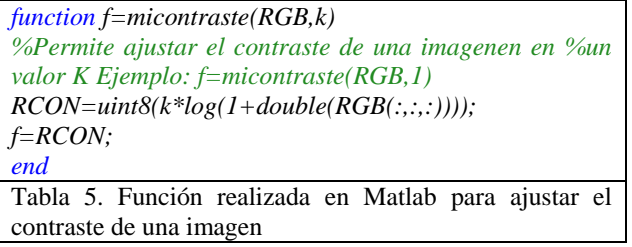

La figura 4 muestra el ajuste de brillo y contraste realizado sobre la imagen base sobre el logo de la universidad tecnológica como ejemplo ilustrativo haciendo uso de código de la tabla 4 y 5.

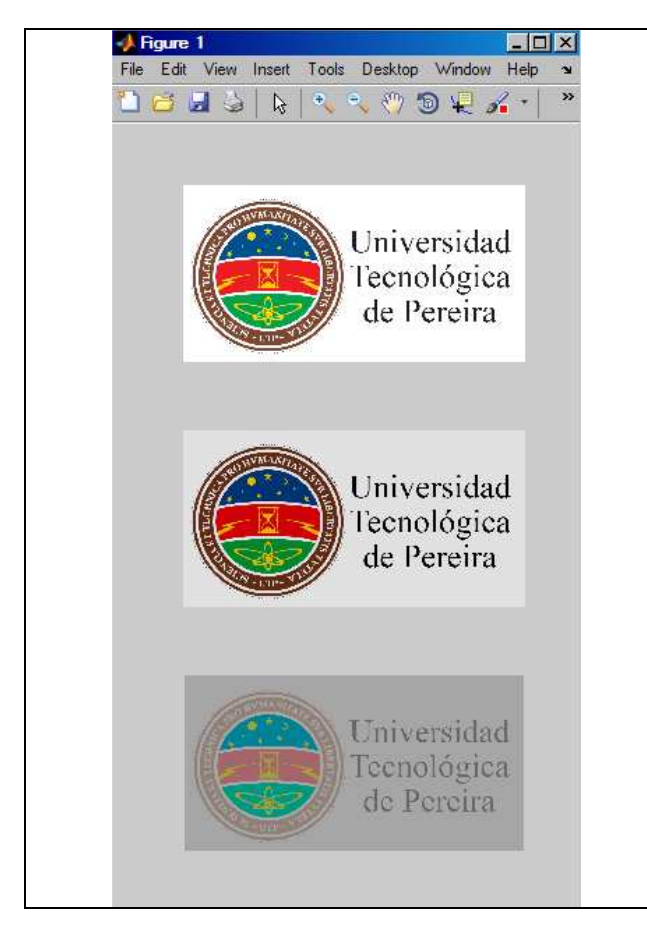

Figura 4. Ajustes de brillo y contraste de una imagen.

## **4. METODOLOGÍA**

Las investigaciones realizadas por el grupo (Robótica Aplicada) y el semillero de investigación en robótica (Mecabótica) para la elaboración de este documento, son de tipo descriptivo, y evaluativo ya que se pretende mostrar las características que tiene Matlab para desarrollar aplicaciones de visión por computador.

Para la realización de esta investigación se llevaron a cabo algunos procesos, a saber:

- Se consultaron lo algoritmos propios para el tratamiento de imágenes.
- Se realizó una búsqueda de las principales funciones que posee matlab 7.6 para el tratamiento de imágenes.
- Se evaluaron dichas funciones y posteriormente se implementaron funciones propias para el tratamiento de imágenes basadas en los algoritmos consultados.

Pese a que Matlab 7.6 posee un gran número de las<br>funciones para el tratamiento, preprocesado, funciones para el tratamiento, preprocesado, segmentación y reconocimiento de los objetos, las funciones fueron implementadas a partir de los algoritmos existentes. Se seleccionó Matlab 7.6 para la investigación debido su flexibilidad en lo que tiene que ver con el análisis numérico.

## **5. RESULTADOS**

.

Es creciente el interés por los sistemas de visón por computador que complementen las líneas de producción existentes. Se reconoce la importante disminución en el costo de implementación de los sistemas de visión por computador, lo que hace que sean más atractivos.

### **6. CONCLUSIONES**

Es de reconocer que algunos aspectos de la visión humana aún resultan irremplazables por sistemas asistidos por computadora ya que el ojo humano puede contextualizar lo que ve y tener más criterios en el momento de la toma de la decisión.

Para el ojo humano, por ejemplo, resulta más fácil discernir si el objeto realmente presenta una fisura o es una fibra la que se encuentra adherida a este.

Existen otros controvertidos aspectos que corresponden a la responsabilidad social que parte de hecho de reemplazar el personal humano por equipo sofisticado en las líneas de producción.

Desde la época de la revolución industrial esto ha sido discutido, pero a criterio de los autores de este trabajo, muchas ideas pesimistas frente al desempleo han sido desvirtuadas a través de las décadas ya que una vez se crea el dispositivo, este requiere de personal calificado que le configure y realice mantenimiento, lo que, finalmente, invita a la aparición de nuevo personal en áreas emergentes de la producción asistida por computador.

## **7. BIBLIOGRAFÍA**

[1] Mejía Vilet, José Ramón , Procesamiento Digital de Imágenes, Facultad de Ingeniería UASLP, 2004 (Borrador)

[2] Stphane Marchand-Maillet, Yazid M. Sharaiha, BINARY DIGITAL IMAGE PROCESSING A Discrete Approach, ACADEMIC PRESS, San Diego, California, 2005

[3] E. R. DAVIES, MACHINE VISION Theory Algorithms Practicalities, United Estates of America , 2005

[4] González, Ana M, TÉCNICAS Y ALGORITMOS BÁSICOS DE VISIÓN ARTIFICIAL, UNIVERSIDAD DE LA RIOJA, SERVICIO DE PUBLICACIONES, 2006

[5] Zhihui, Xiong , Computer Vision, Published by In-The, Croatia, 2008

[6] Gonzalez, Rafael C., Digital Image Processing, Prentice Hall Upper Saddle River, Printed in the United States of America, 2002

[7] Brian D. Hahn, Essential MATLAB for Engineers and Scientists, imprint of Elsevier Oxford Printed and bound in Italy, 2007

[8] Weeks, Michael, Digital Signal Processing Using MATLABr and Wavelets,

Georgia State University, Infinity Science Press LLC Hingham, Massachusetts, 2007